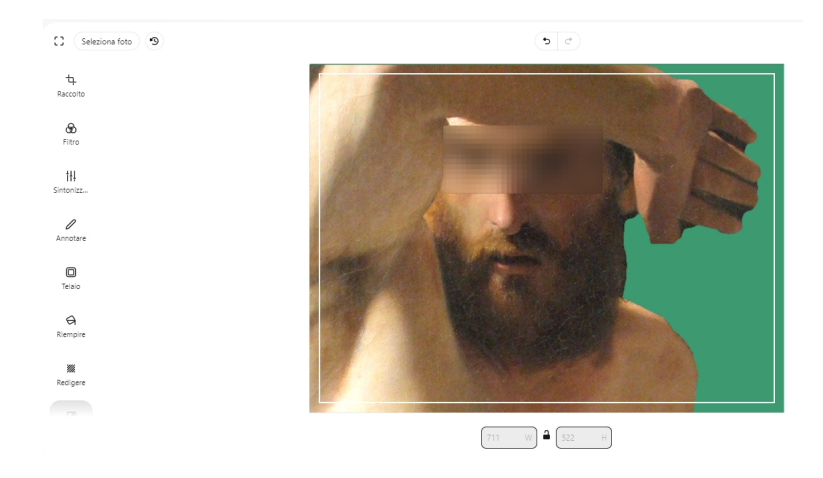

 Se siete alla ricerca di uno strumento agile per applicare rapide modifiche alle vostre immagini **immagini** , ho la soluzione per voi!

{loadposition user7}

 Si chiama Edit Photo, è una web app che non richiede registrazioni online e che lavora direttamente nel vostro browser senza rilasciare cookies.

 Con Edit Photo potrete ritagliare, ridimensionare, ruotare, applicare filtri, modificare luminosità e contrasto, aggiungere testi, inserire bordi, aggiungere sfondi colorati, offuscare dati sensibili.

Il tutto con una facilità davvero impressionante.

Ecco il link: https://edit.photo/

Scritto da Administrator Sabato 22 Aprile 2023 00:00

{jcomments on}

{loadposition user6}